### Estatística para Cursos de Engenharia e Informática

Pedro Alberto Barbetta / Marcelo Menezes Reis / Antonio Cezar Bornia São Paulo: Atlas, 2004

# Cap. 8 – Testes de hipóteses

APOIO: Fundação de Apoio à Pesquisa Científica e Tecnológica do Estado de Santa Catarina (FAPESC) Departamento de Informática e Estatística – UFSC (INE/CTC/UFSC)

## Teste de hipóteses

#### *População*

Conjectura (hipótese) sobre o comportamento de variáveis

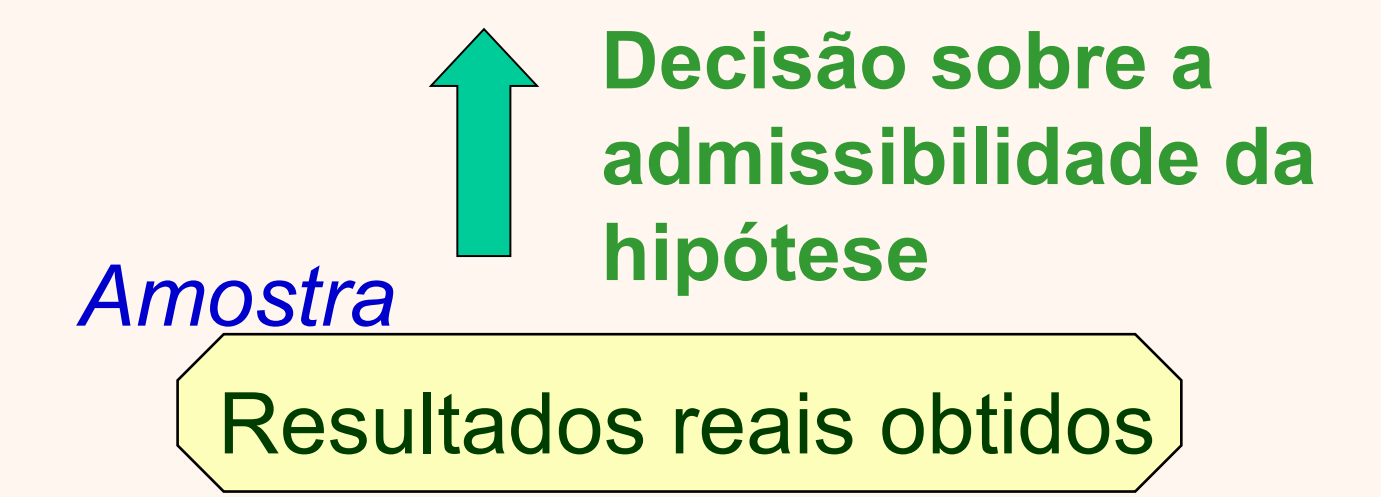

# **Hipóteses**

**a)**Substituindo o processador A pelo processador B, altera-se o tempo de resposta de um computador.

- **b)** Aumentando a dosagem de cimento, aumentase a resistência do concreto.
- **c)**Uma certa campanha publicitária produz efeito positivo nas vendas.
- **d)** A implementação de um programa de melhoria da qualidade em uma empresa prestadora de serviços melhora a satisfação de seus clientes.

# Hipóteses em termos de parâmetros

- **a)** A média dos tempos de resposta do equipamento com o processador A é diferente da média dos tempos de resposta com o processador B.
- **b)** A média dos valores de resistência do concreto com a dosagem  $d_2$  de cimento é maior do que a média dos valores de resistência com a dosagem  $d_1$ .
- **c)** A média das vendas depois da campanha publicitária é maior do que a média das vendas antes da campanha publicitária.
- **d)** A proporção de reclamações após a realização do programa de melhoria da qualidade é menor do que antes da realização do programa.

## Hipóteses nulas

**a)**H<sub>0</sub>:  $\mu_A = \mu_B$  e H<sub>1</sub>:  $\mu_A \neq \mu_B$ onde:  $\mu_{\alpha}$  é o tempo médio de resposta com o processador A; e  $\mu_{\rm B}$  é o tempo médio de resposta com o processador B.

**b)** 
$$
H_0: \mu_2 = \mu_1
$$
 e  $H_1: \mu_2 > \mu_1$ 

onde:

 $\mu$ , é a resistência média do concreto com a dosagem  $d_2$  de cimento; e

 $\mu_{1}$  é a resistência média do concreto com a dosagem  $\boldsymbol{d}_{1}$  de cimento.

## Hipóteses nulas

**c)**  $H_0: \mu_2 = \mu_1$  **e**  $H_1: \mu_2 > \mu_1$ 

onde: $\mu_1$  é o valor médio das vendas antes da campanha publicitária; e

 $\mu_2$  é o valor médio das vendas depois da campanha publicitária.

**d)**  $H_0: p_2 = p_1$  e  $H_1: p_2 < p_1$ 

onde:  $p_1$  é a proporção de reclamações antes do programa de melhoria da qualidade; e

program d'une enfermio Fatatistica para lidiade Engenharia e Informática. Atlas, 2004  $p<sub>2</sub>$  é a proporção de reclamações depois do

## Conceitos básicos Exemplo:

• Suspeita-se que uma moeda não seja perfeitamente equilibrada (probab. de cara ≠ probab. de coroa ≠ 0,5)

- $p =$  probab. de cara
- $H_0: p = 0.5$
- $H_1: p \neq 0,5$

Resultado da amostra

• **Situação 1**: Valor obtido: **y = 10** caras.

Qual seria a conclusão?

## Exemplo da moeda

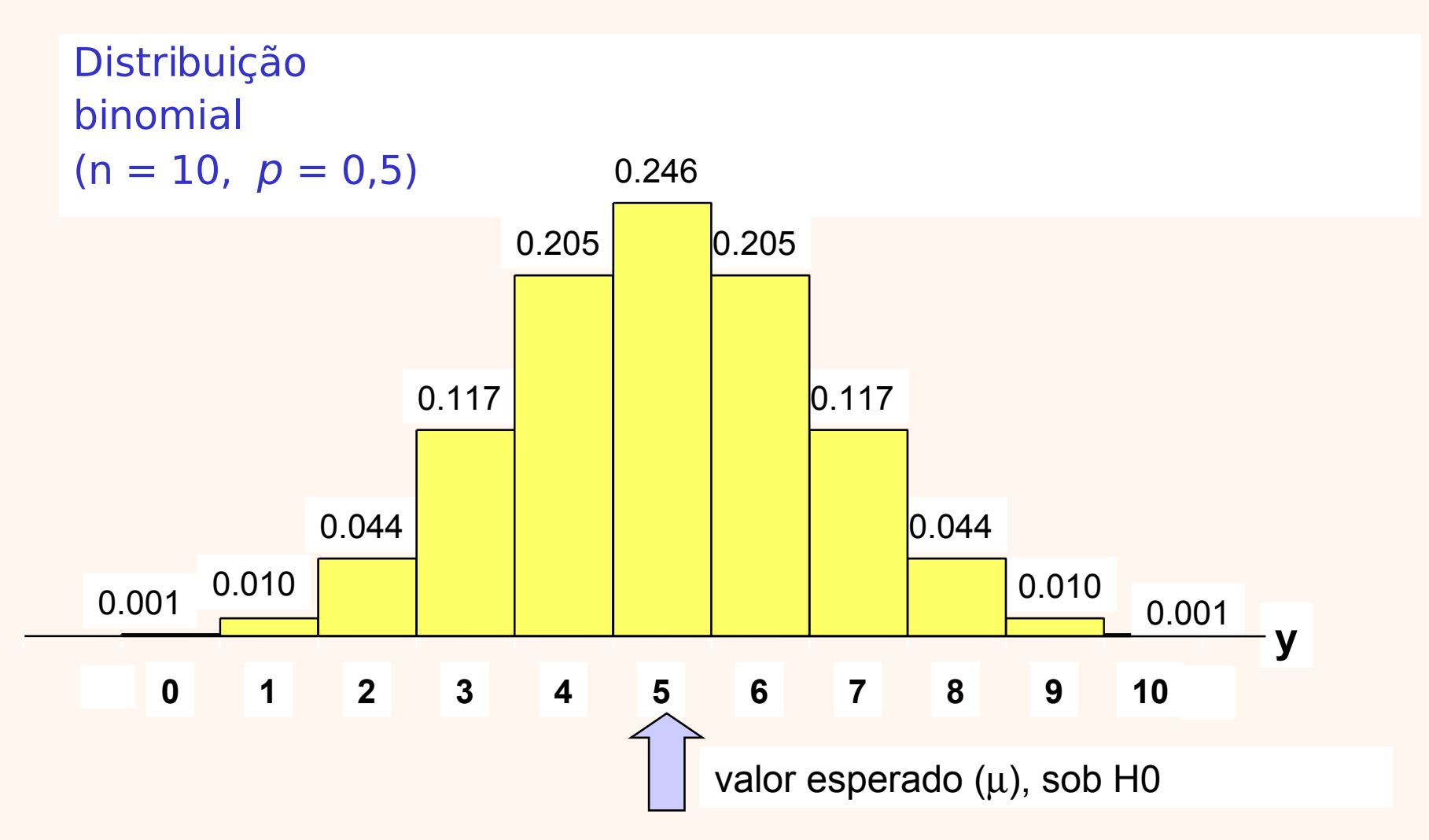

### Probabilidade de Significância ou valor **p**

• Probabilidade da estatística do teste acusar um resultado tão (ou mais) distante do esperado quanto o resultado ocorrido na amostra observada, supondo  $H_0$  como a hipótese verdadeira.

## Situação 1

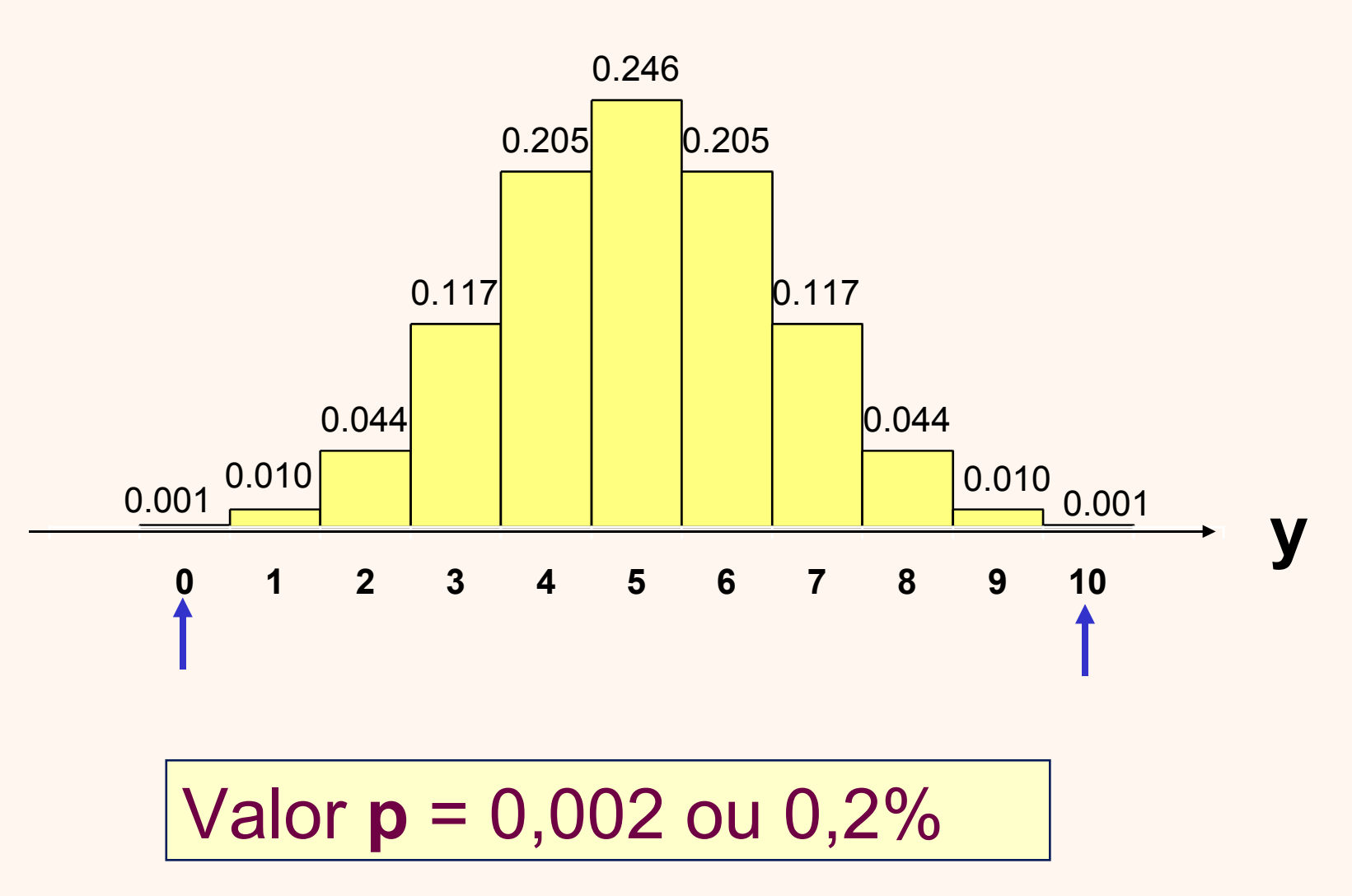

## Conclusão...

- Valor **p** = 0,2% (probabilidade de uma moeda honesta acusar um valor tão distante quanto ao que se observou na amostra). Probabilidade muito pequena!!!
- Qual é a conclusão?
- $\bullet$  O teste rejeita  $H_0$ , ou seja, prova-se estatisticamente que a moeda é viciada.

## Resultado da amostra

**Situação 2**: Valor obtido: **y = 7** caras.

Qual seria a conclusão?

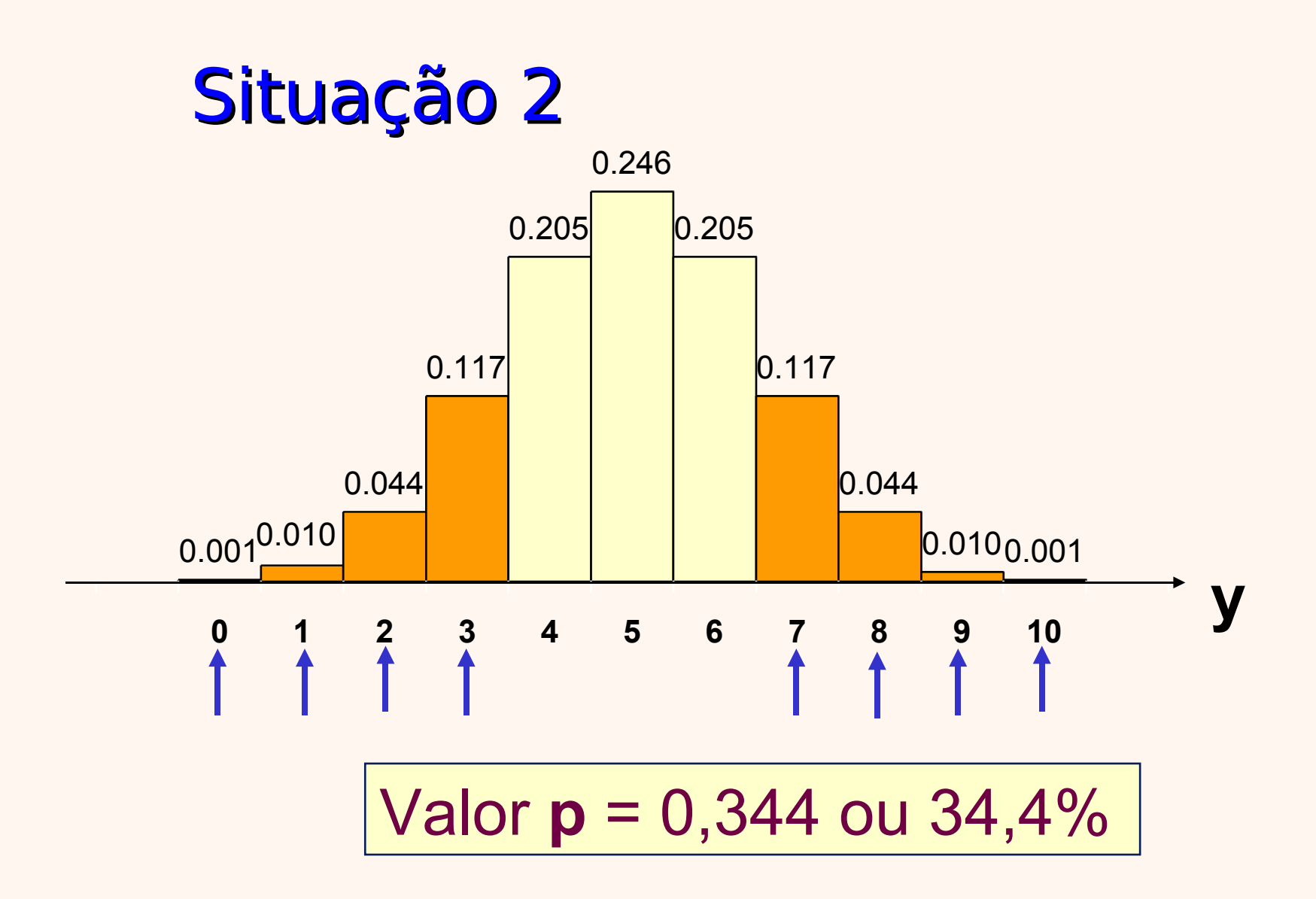

## Conclusão...

- Valor **p** = 34,4% (probabilidade de uma moeda honesta acusar um valor tão distante quanto ao que se observou na amostra). Não é muito pequeno!!!
- Qual é a conclusão?
- $\bullet$  O teste aceita  $H_0$ , ou seja, não se pode afirmar que a moeda é viciada.

# Nível de Significância (α )

- Representa a probabilidade tolerável de se rejeitar  $H_0$ quando esta for verdadeira.
- Os valores mais comuns para o nível de significância são **5%,** 10% e 1%.

## Regra de decisão

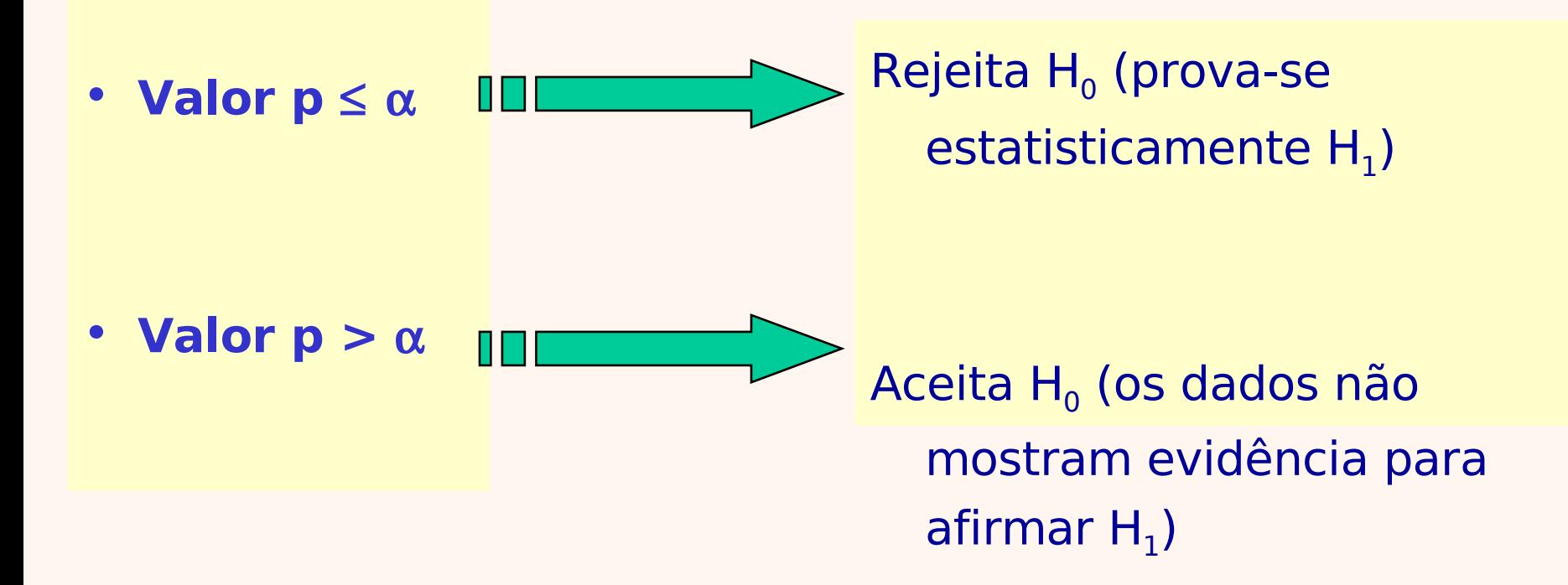

## Exercício

• Para testar se existe diferença entre dois sistemas computacionais (A e B), observou-se o desempenho com **12** cargas de trabalho. Em **3** casos o sistema A apresentou melhor desempenho do que o B. Nos demais, o sistema B foi melhor. Qual a conclusão ao nível de significância de 5%?

- Hipóteses:
- $H_o: p = 0,5$
- **H**<sub>1</sub>: **p** ≠ 0,5
- **p** = probabilidade do sistema A apresentar melhor desempenho do que o sistema B.

• Distribuição binomial (n = 12,  $p = 0.5$ ).

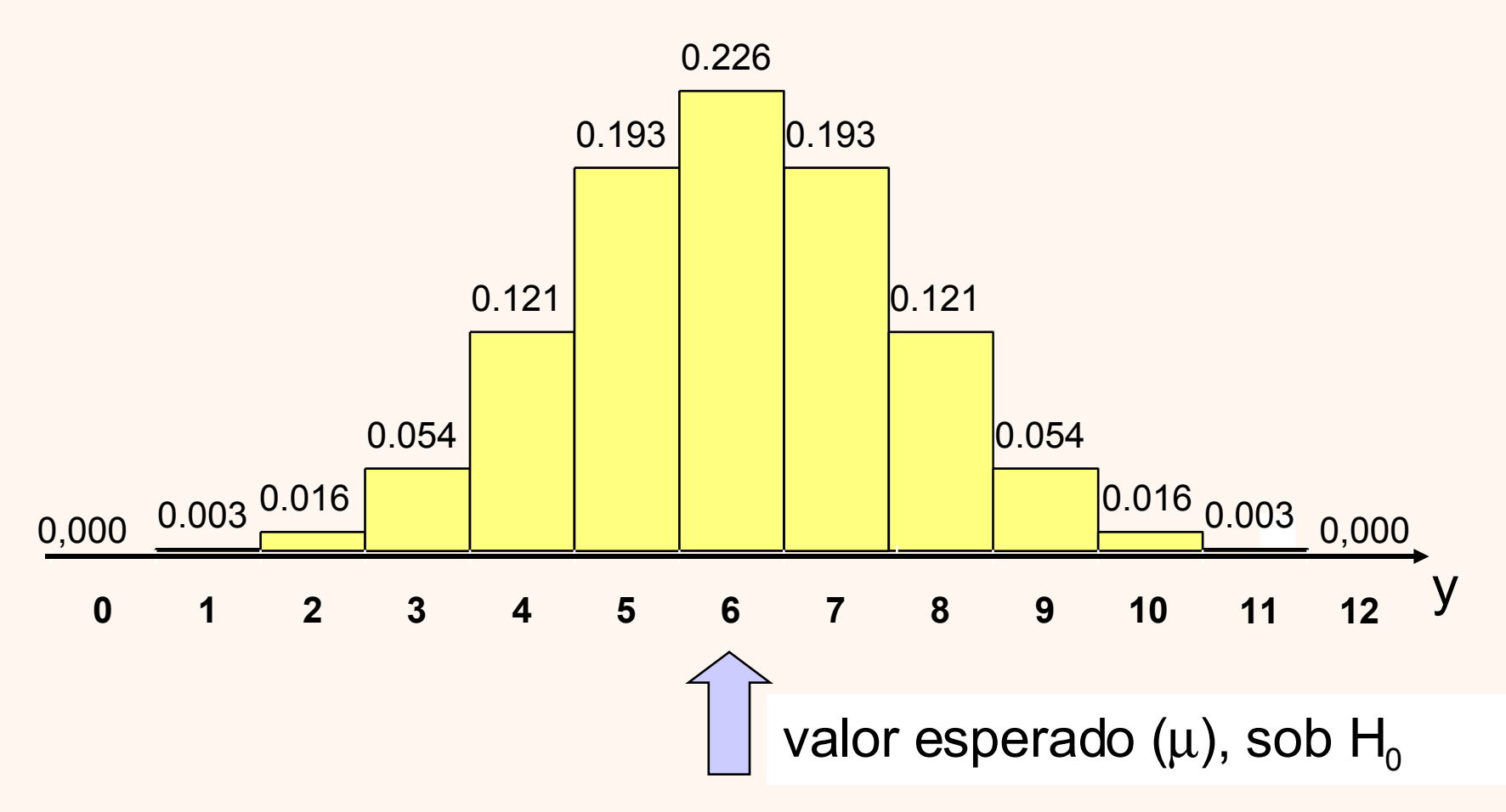

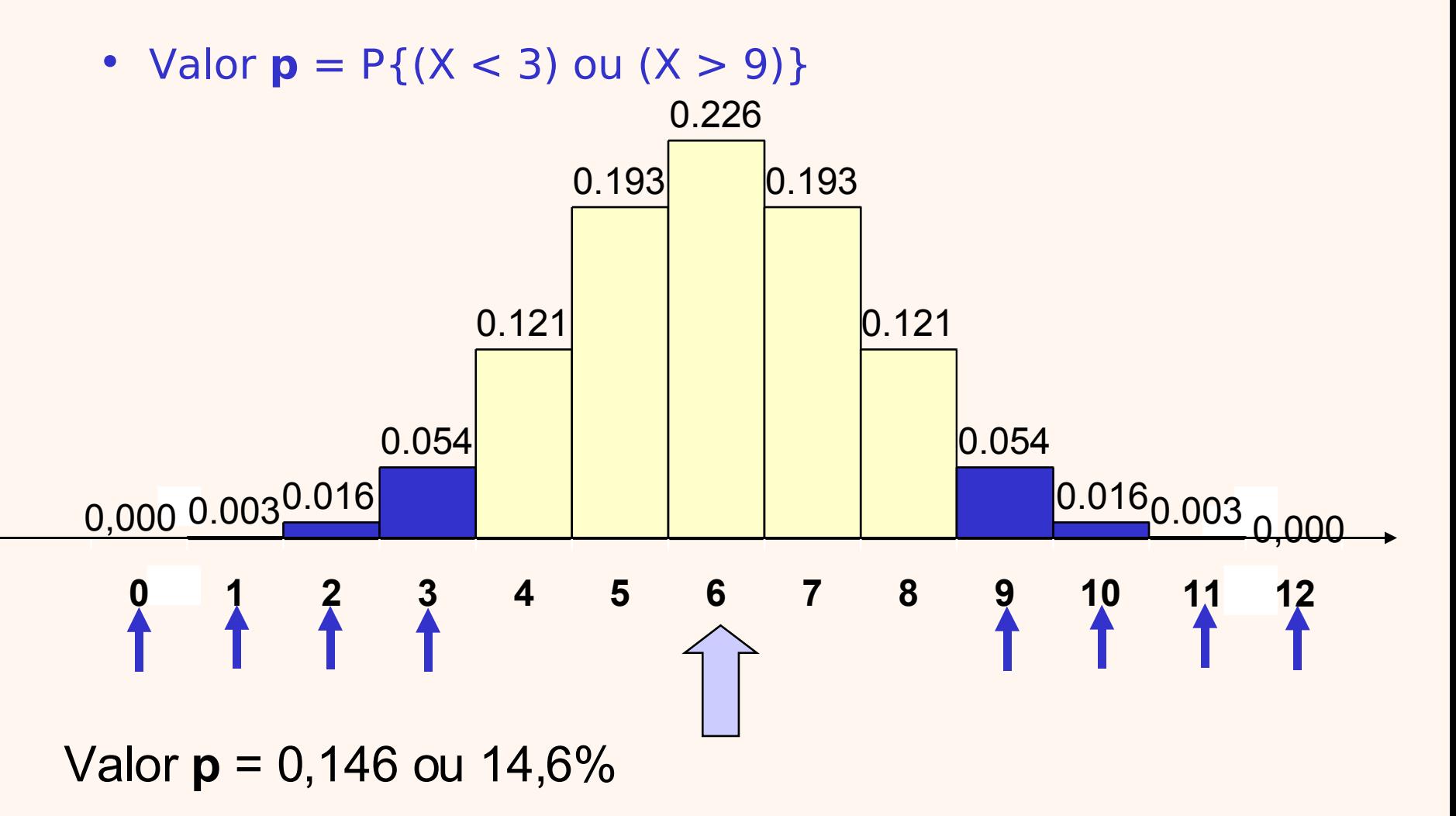

- Valor  $p = 14,6\% > 5\%$   $(\alpha = 5\%)$
- O teste **aceita** H<sub>0</sub>, ao nível de significância de 5%.

• **Não** se pode afirmar (ao nível de significância de 5%) que existe diferença entre os dois tipos de sistemas, em termos de desempenho.

# Tipos de erro num teste estatístico

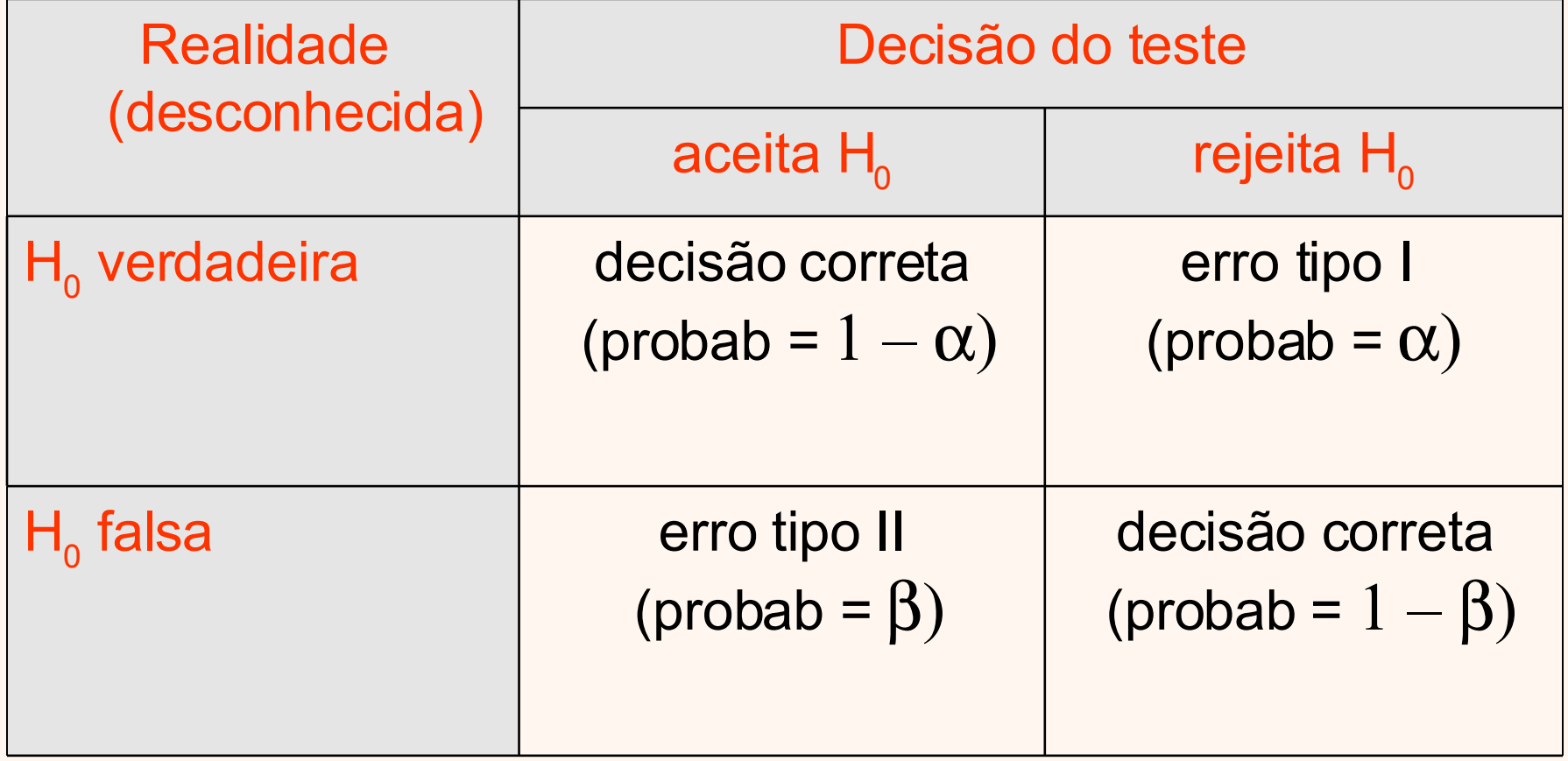

# Tipos de erro num teste estatístico

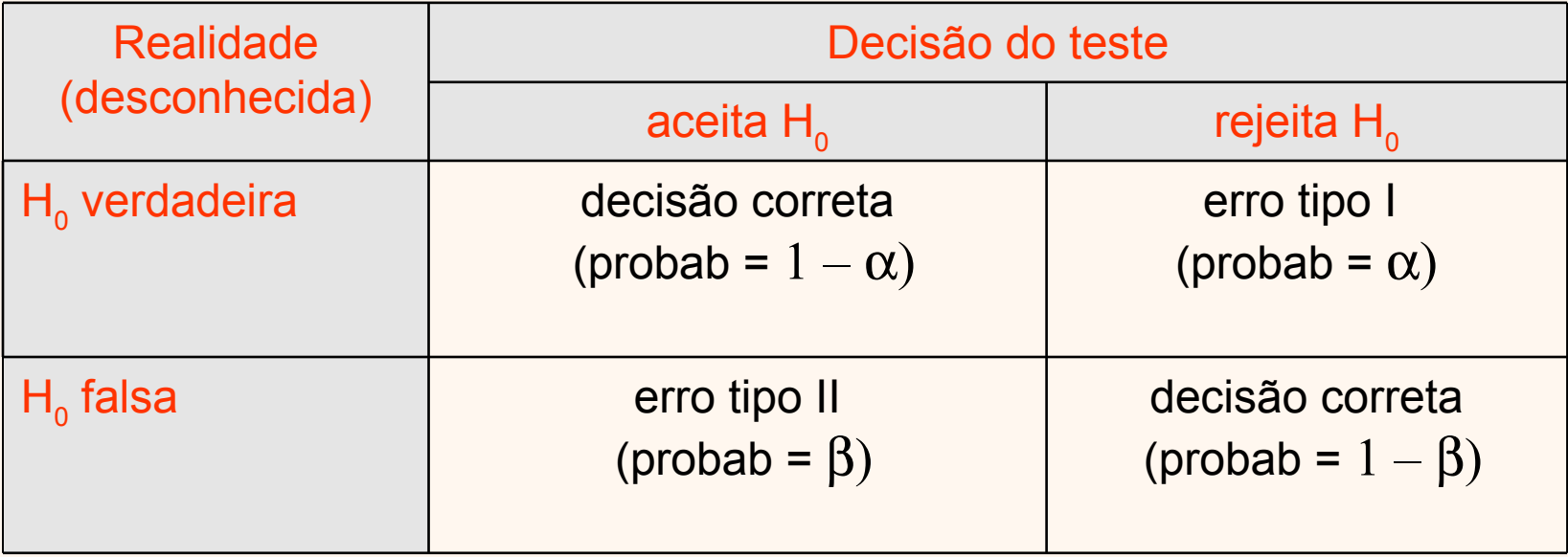

*P*(erro tipo I) = *P*(rejeitar H<sub>0</sub> | H<sub>0</sub> é verdadeira) =  $\alpha$ 

*P*(erro tipo II) = *P*(aceitar H<sub>0</sub> | H<sub>0</sub> é falsa) = β

## Abordagem clássica

- Constrói a regra de decisão antes de observar a amostra
- Retomando o experimento de lançar 10 vezes a moeda, a regra de decisão para  $\alpha = 0.05$  é construída com base na equação:
- P (erro tipo I) = P (rejeitar H<sub>0</sub> | H<sub>0</sub> é verdadeira) =  $\alpha$  = 0,05

### Abordagem clássica

Regra de decisão em termos de *Y* = *número de caras em 10 lançamentos da moeda*, com  $\alpha$  = 0,05.

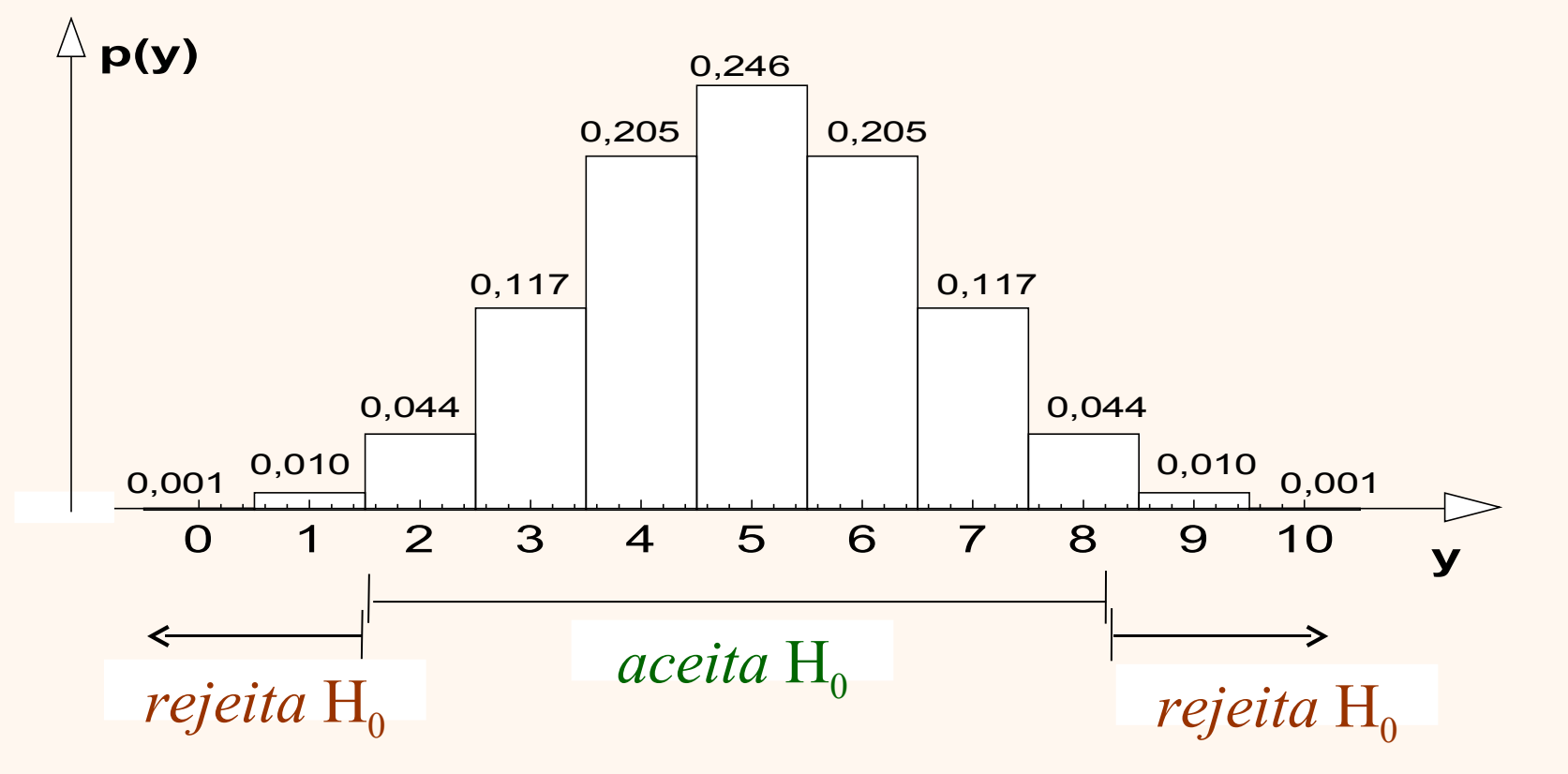

## Testes unilaterais

- Quando a hipótese alternativa tem sinal > ou < (pelas características do problema em estudo).
- $\bullet$  Ex.
	- $-$  H<sub>0</sub>:  $p = 0.5$  (a moeda é honesta) e
	- $-$  H<sub>1</sub>:  $p > 0$ ,5 (a moeda tende a dar mais caras do que coroas).

## Testes unilaterais

• Cálculo do valor **p**, considerando n = 10:

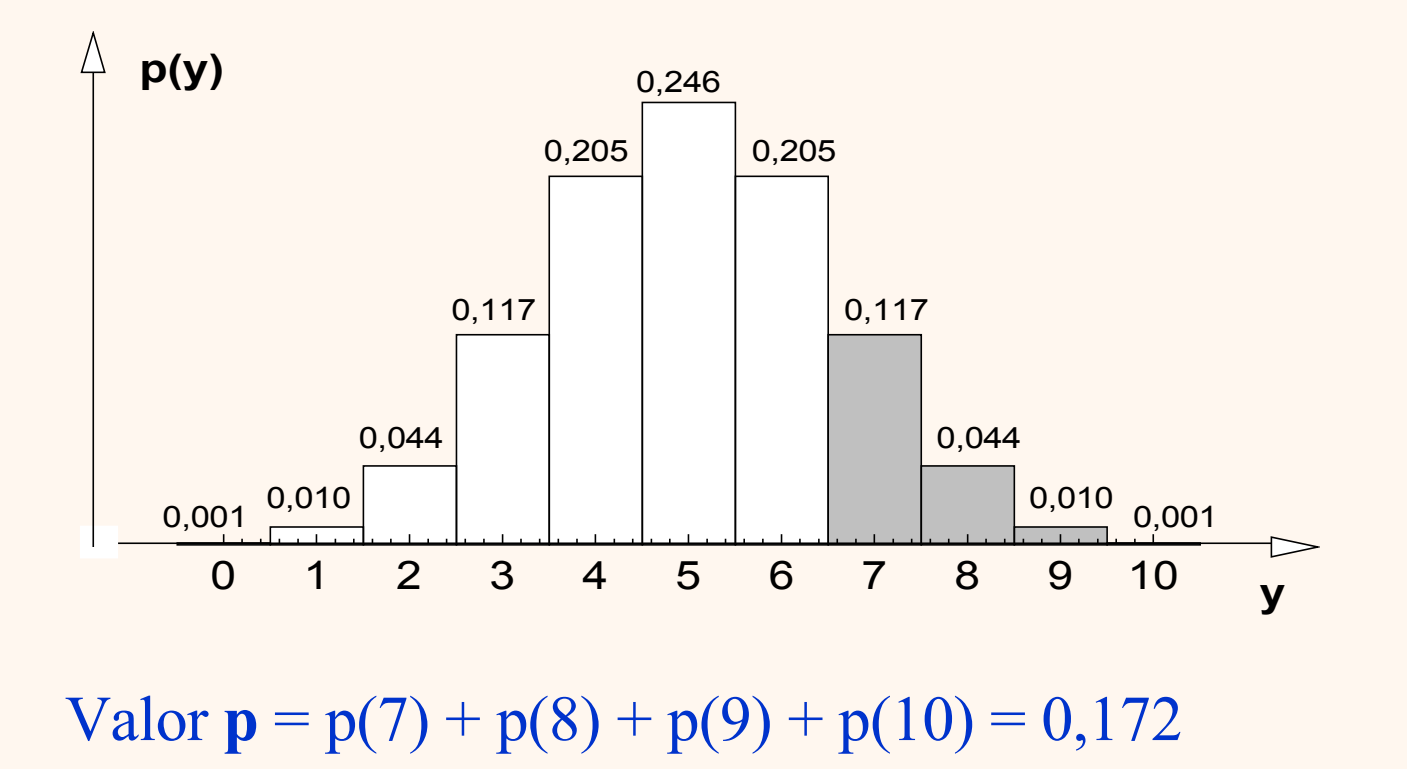

## Teste para proporção

- H<sub>0</sub>:  $p = p_0$  e H<sub>1</sub>:  $p \neq p_0$  ( $p_0$  é um valor dado)
- No caso de teste unilateral, a hipótese alternativa seria H<sub>1</sub>':  $p > p_0$  (unilateral à direita) ou H<sub>1</sub>'':  $p < p_0$  $\bm p_{_{\bm 0}}$  (unilateral à esquerda).

• Suponha amostra suficientemente grande para aproximação da binomial à normal:

 $n.p_0 \ge 5$  e  $n.(1-p_0) \ge 5$ 

## Teste para proporção

- Sejam:
	- $\hat{\rho} =$ y n  $=$ número de elementos com o atributo de interesse n

 $y' = y - 0.5$  se  $y > n.p_0$ ; ou

- $y' = y + 0,5$  se  $y < n.p_0$  (correção de continuidade)
- Cálculo da estatística do teste:

$$
z = \frac{y' - n \cdot p_0}{\sqrt{n \cdot p_0 \cdot (1 - p_0)}}
$$

### Teste para proporção – abordagem do valor **p**

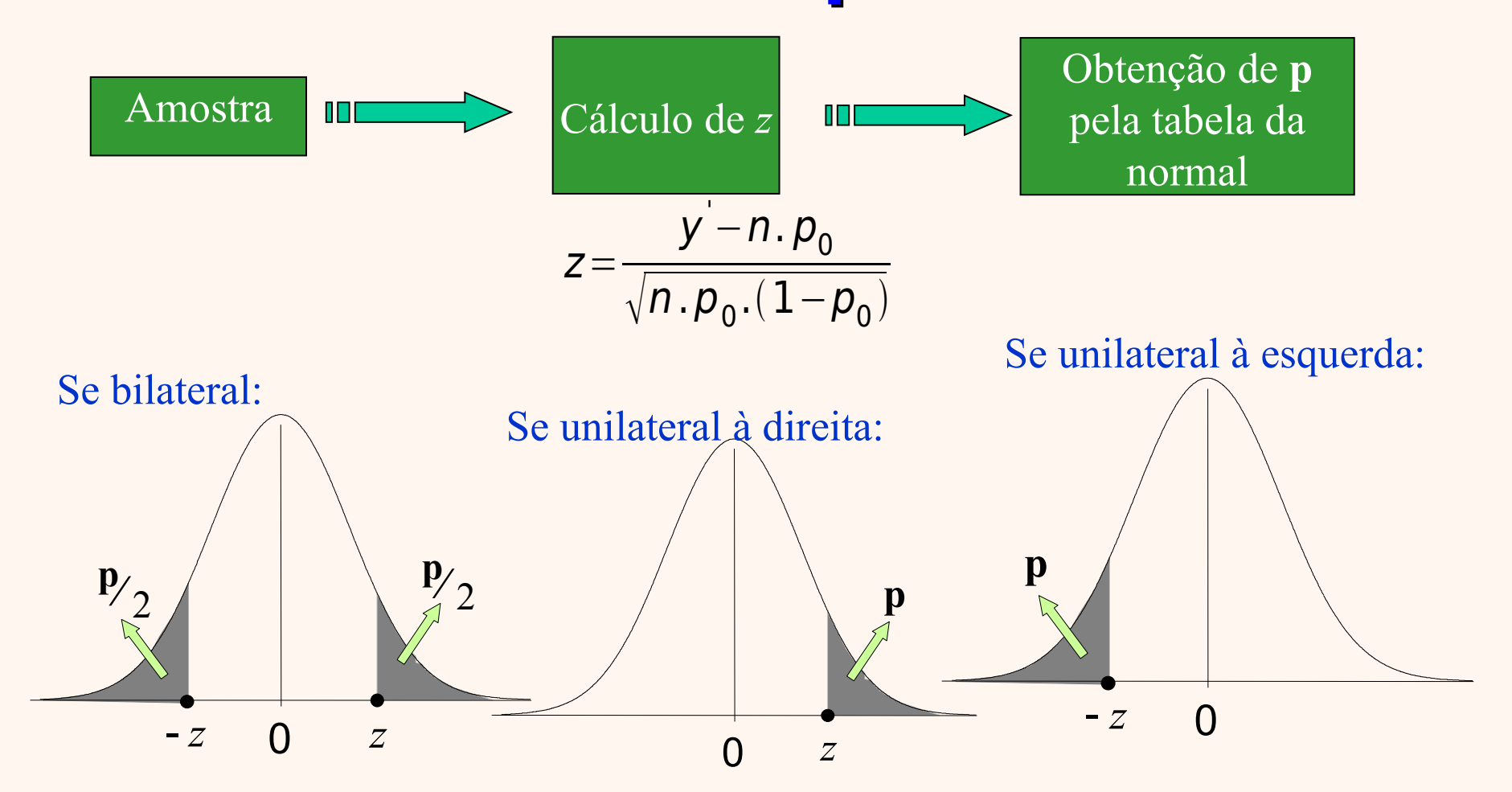

### Teste para proporção – abordagem do valor **p**

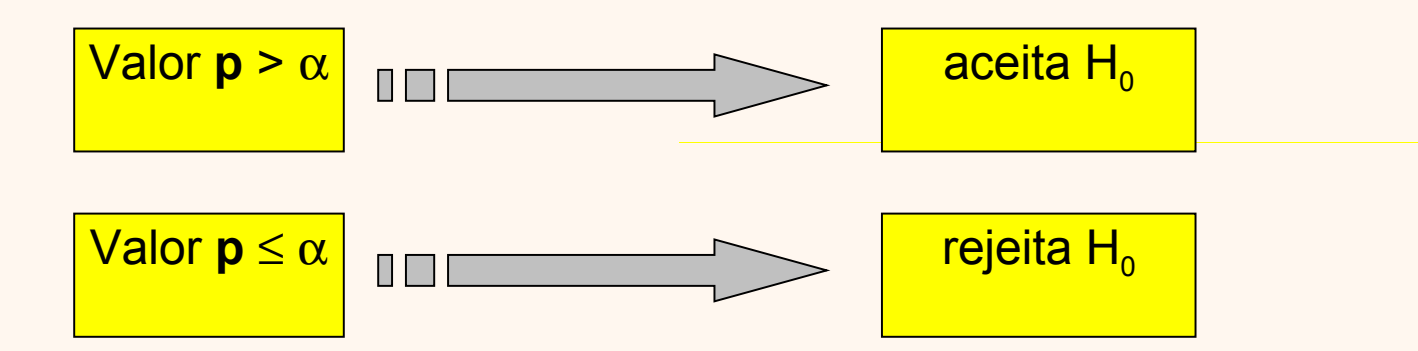

### Teste para proporção – Exemplo 8.6: (ver enunciado no livro)

- H<sub>0</sub>:  $p = 0.015$  e H<sub>1</sub>:  $p > 0.015$ . Usar  $\alpha = 0.01$ .
- Amostra:  $y = 9$  em  $n = 500$ .

$$
\hat{\rho} = \frac{9}{500} = 0,018
$$

$$
z = \frac{y' - n \cdot p_0}{\sqrt{n \cdot p_0 \cdot (1 - p_0)}} = \frac{8,5 - (500) \cdot (0,015)}{\sqrt{(500) \cdot (0,015) \cdot (1 - 0,015)}} = \frac{1}{2,718} \approx 0,37
$$

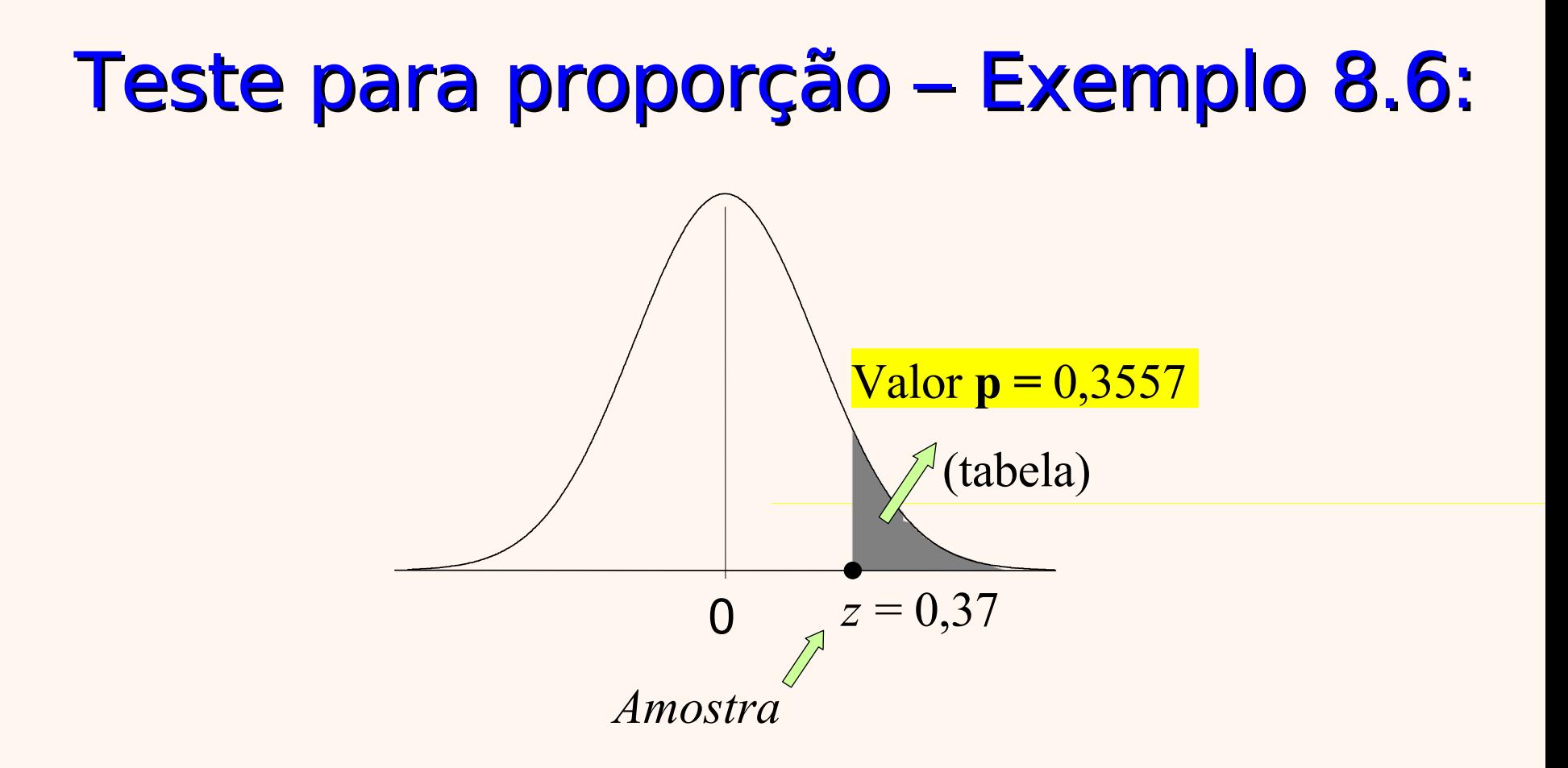

• Aceita  $H_0$  ao nível de significância de 1%.

### Teste para proporção – abordagem clássica

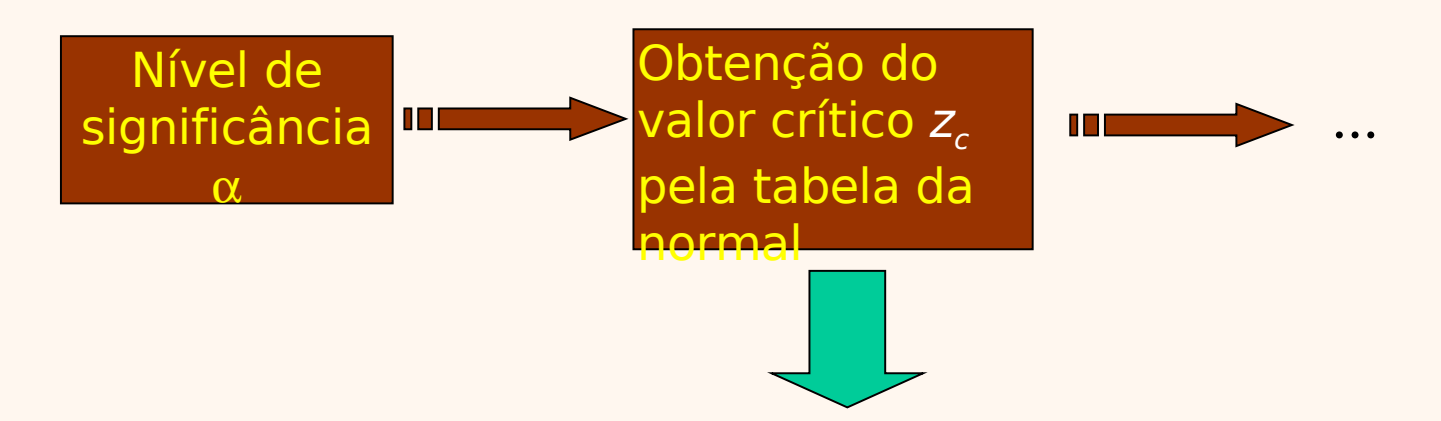

Valores usuais de  $z_c$ , obtidos da distribuição normal padrão:

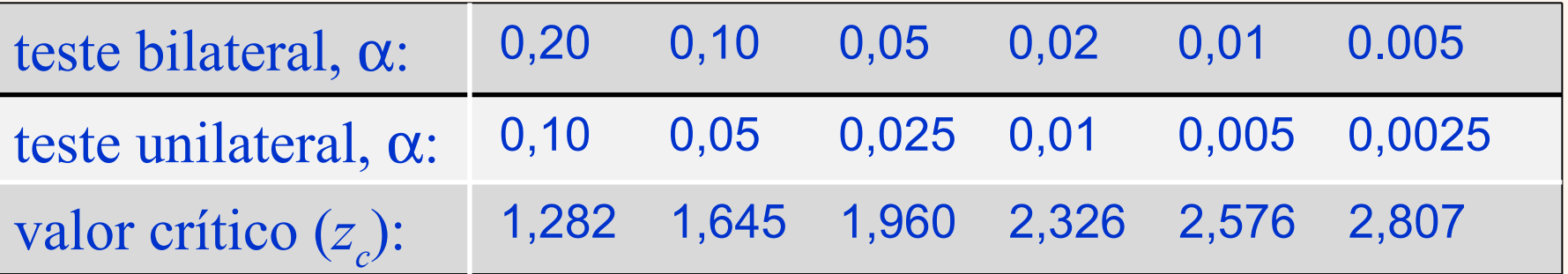

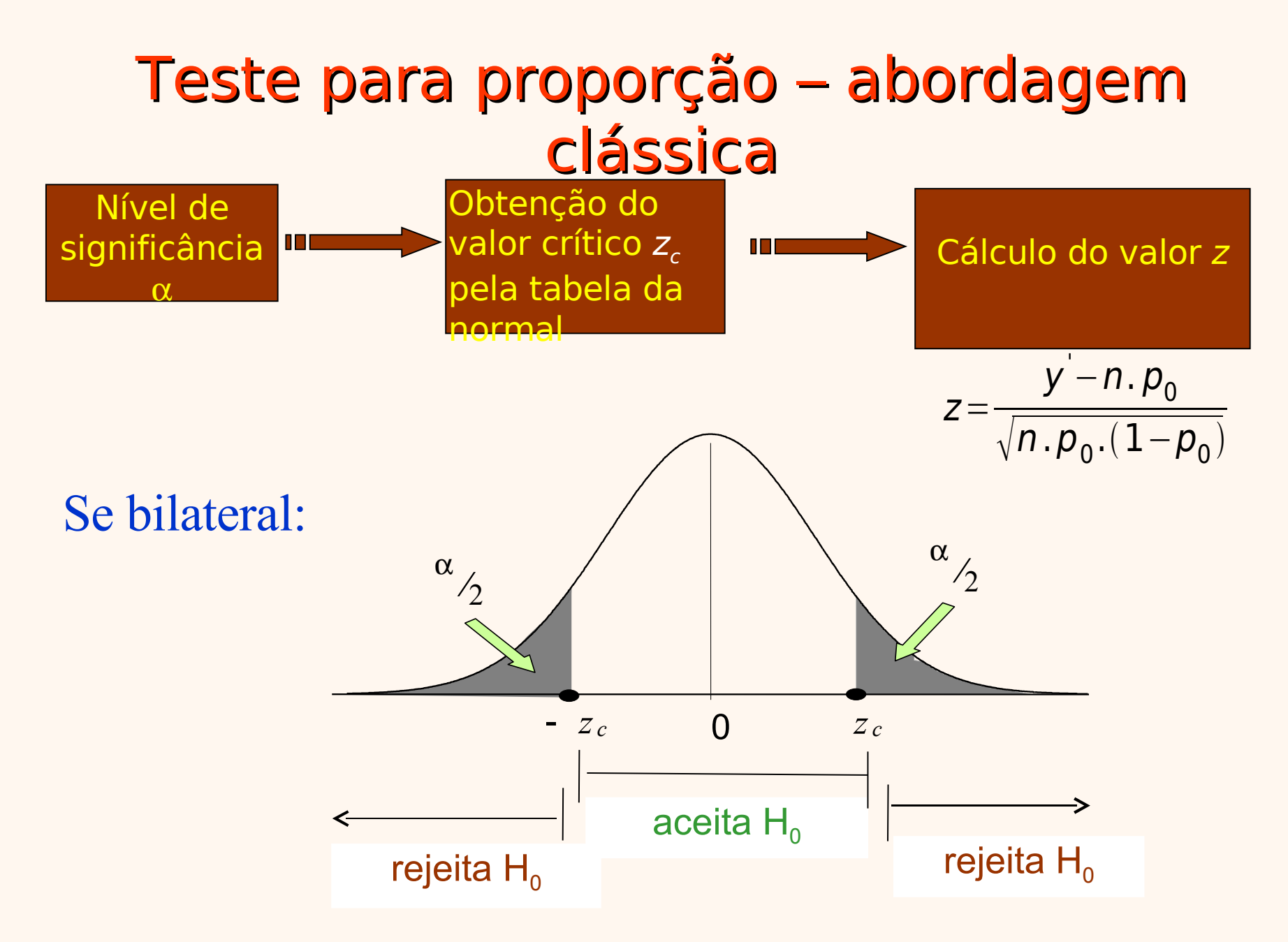

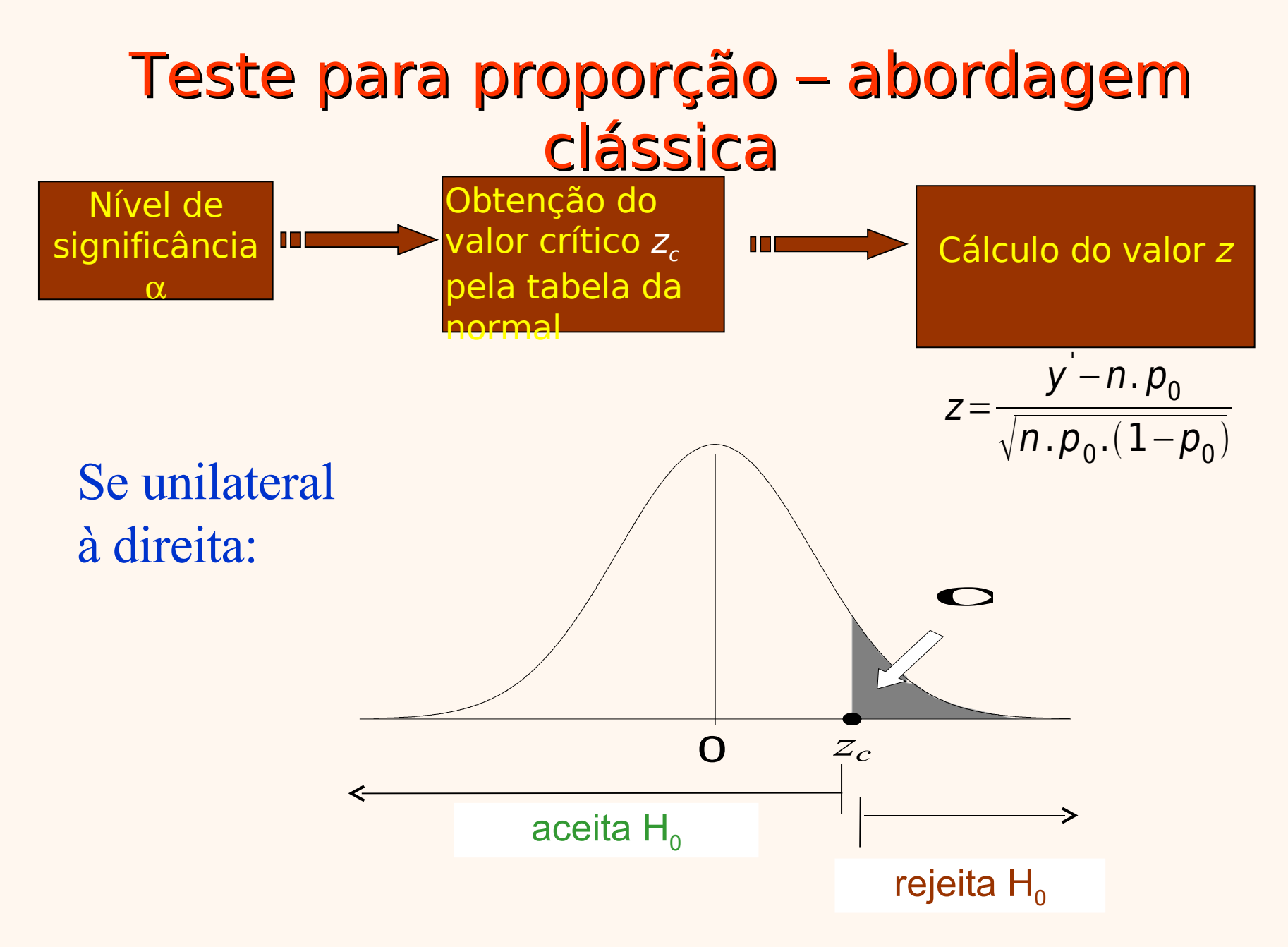

### Teste para proporção – Exemplo 8.6: (ver enunciado no livro)

- H<sub>0</sub>:  $p = 0.015$  e H<sub>1</sub>:  $p > 0.015$ . Usar  $\alpha = 0.01$ .
	- Regra de decisão: 0  $z_c = 2,326$  $\propto 0.01$ (*tabela*) aceita  $H_0$ rejeita  $H_0$

## Teste para proporção – Exemplo 8.6:

• Amostra:  $y = 9$  em  $n = 500$ .

$$
\hat{p} = \frac{9}{500} = 0,018
$$

$$
z = \frac{y - n P_0}{\sqrt{n P_0 \cdot (1 - p_0)}} = \frac{8,5 - (500) \cdot (0,015)}{\sqrt{(500) \cdot (0,015) \cdot (1 - 0,015)}} = \frac{1}{2,718} \approx 0,37
$$

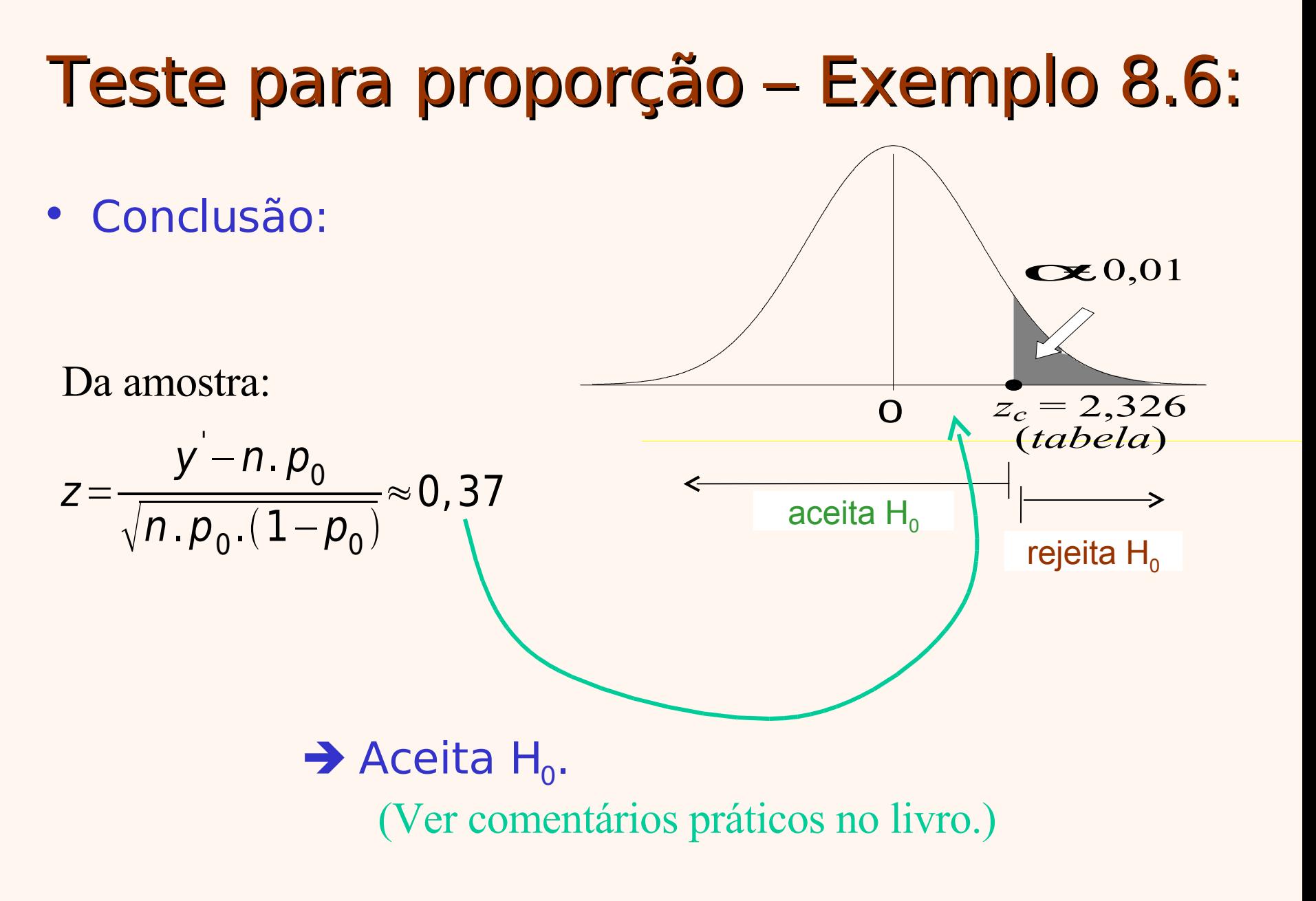

## Teste para média

- H<sub>0</sub>:  $\mu = \mu_0$  e H<sub>1</sub>:  $\mu \neq \mu_0$
- No caso de teste unilateral, a hipótese alternativa seria H1':  $\mu$ >  $\mu_0$  (unilateral à direita) ou H1'':  $\mu < \mu_0$  (unilateral à esquerda).

#### Teste para média – Caso de variância conhecida

• Cálculo da estatística do teste:

$$
z = \frac{(\bar{x} - \mu_0) \cdot \sqrt{n}}{\sigma}
$$

- onde:  $\mu_0$  é o valor da média segundo H0;
	- n é tamanho da amostra;
	- $\sigma$  é o desvio padrão populacional; e
		- <sup>x</sup> é a média da amostra.

O teste é feito com a distribuição normal, análogo ao da proporção.

#### Teste para média – Caso de variância desconhecida

- Cálculo da estatística do teste:  $t=$  $(\overline{\varkappa}-\mu_{0})\cdotp\!\vee\!n$ s
	- onde:  $\mu_0$  é o valor da média segundo H0;
		- n é tamanho da amostra;
		- s é o desvio padrão da amostra; e
		- é a média da amostra.  $\overline{X}$

Uso da distribuição t com gl =  $n - 1$ (supondo população com distribuição normal)

#### Teste para média – Caso de variância desconhecida Exemplo 8.8 (ver enunciado no livro):

- H<sub>0</sub>:  $\mu = 7,4$  s
- H<sub>1</sub>:  $\mu$  < 7,4 s
- Amostra:

 $n = 10$ ;

média da amostra  $= 6.82$ : desvio padrão da amostra = 0,551

$$
t=\frac{(\bar{x}-\mu_0)\cdot\sqrt{n}}{s}=\frac{(6,82-7,4)\cdot\sqrt{10}}{0,551}=-3,33
$$

#### Teste para média – Caso de variância desconhecida Exemplo 8.8 (ver enunciado no livro):

• Uso da tabela t para obter o valor **p**:

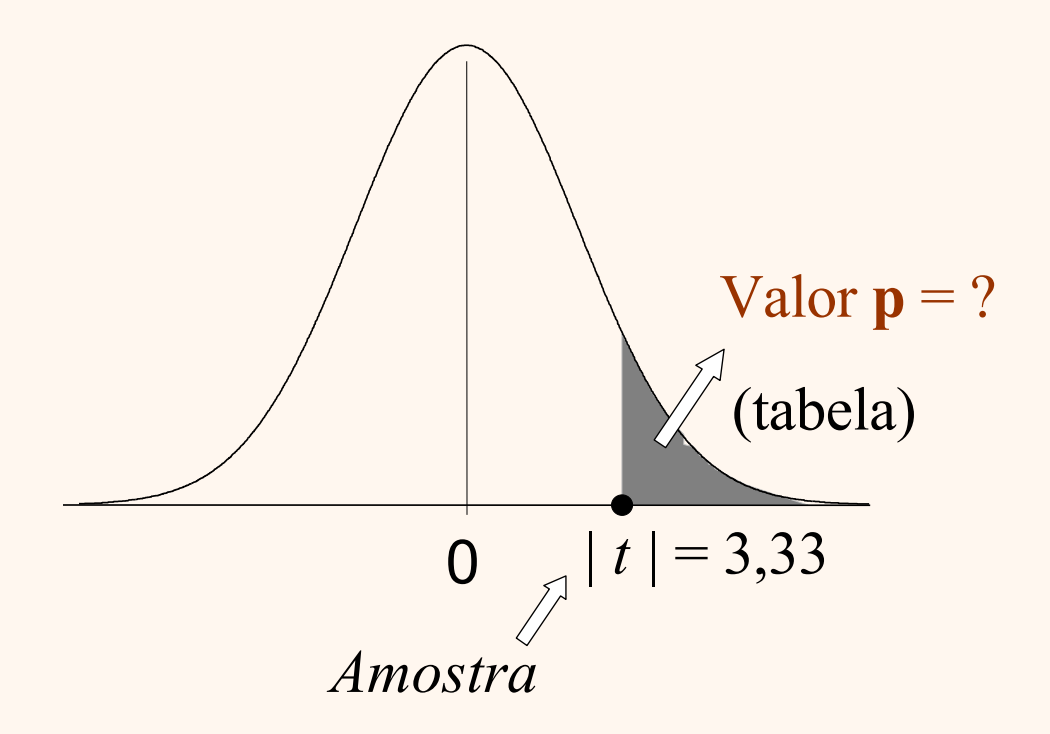

#### Teste para média – Caso de variância desconhecida Exemplo 8.8. Abordagem do valor **p**:

• Uso da tabela t para obter o valor **p**:

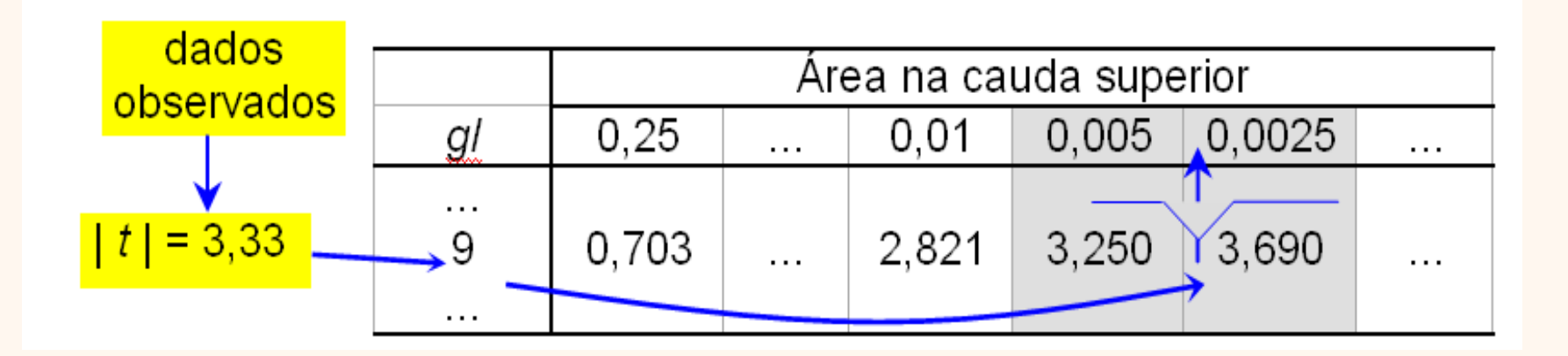

 $\rightarrow 0.0025 <$  valor **p**  $< 0.005$   $\rightarrow$  valor **p**  $< 0.01$ 

 $\rightarrow$  Teste rejeita H<sub>0</sub>. (Ver comentários práticos no livro.)